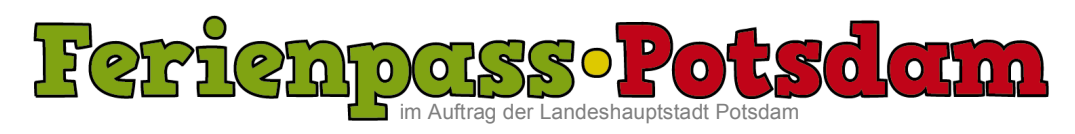

## **Информация | Брошюра "Интересные каникулы в Потсдаме"**

## **Скучно? - Не с нами!**

 $\overline{\phantom{a}}$ 

Уважаемые родители, бабушки и дедушки или опекуны, летние каникулы самые долгие для школьников каникулы в году. Брошюра "Интересные каникулы в Потсдаме" существует уже 30 лет и представляет собой всеобъемлющий обзор различных вариантов отдыха в городе Потсдам и приглашает Вас воспользоваться этим предложением. Многие огранизации и клубы предлагают свои услуги для детей.

Среди них есть ежедневные мероприятия, семинары, и лагеря отдыха - многие бесплатно или со скидкой. Кроме того, к брошюре прилагаются купоны со скидками на коммерческие предложения.

Ведомства по делам молодежи в Потсдаме в сотрудничестве с Media Workshop Потсдам создал эту брошюру для Вас и Ваших детей в возрасте от шести до двенадцати лет. Распространяться будет она с начала июня в начальных школах непосредственно детям. Если ваш ребенок не получит ее, просим обращайтесь непосредственно в школу. Отдельные экземпляры для распространения очень ограничены.

Мы рады представить Вам с помощью брошюры "Интересные каникулы в Потсдаме" множество способов препровождения летних каникул, которые облегчат планирование курортного сезона, и дать вашим детям красочную, индивидуальную программу отдыха. Пожалуйста, обратите внимание, что для проведения некоторых мероприятий, важно предоставить наличие этой брошюры, письменное разрешение или регистрациию.

Программу проведения каникул можно найти в Интернете по адресу: http://www.ferienpass-potsdam.de. Мы всегда рады узнать ваше мнение, поэтому ждем Ваших оценой , пожеланий и идей , для того чтобы у наших детей были самые лучшие летние каникулы!

Контакт: Ferienpass Potsdam, ℅ Medienwerkstatt Potsdam, Schilfhof 28a, 14478 Potsdam, redaktion@ferienpass-potsdam.de, http://www.ferienpass-potsdam.de

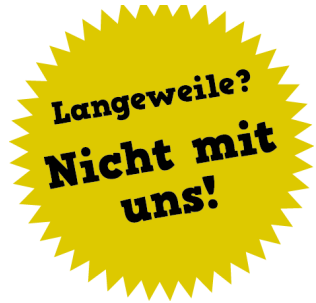

**ferienpass potsdam** c/o Medienwerkstatt Potsdam Schilfhof 28a 14478 Potsdam

Michael Chudoba

**telefon** +49 175 551 36 58

**telefax** +49 331 81 02 16

**e-mail** chudoba@ medienwerkstatt-potsdam.de

**träger** Förderverein für Jugend und Sozialarbeit e.V Geschäftsbereich Potsdam Schilfhof 28a 14478 Potsdam

**geschäftsführung** Ute Parthum

**website** www.fjs-ev.de

**bankverbindung** fis e.V. Berliner Commerzbank Kto. 0 280 985 00 BLZ 120 400 00

**steuernummer** 27/665/52283 Finanzamt für Körperschaften Berlin